## **Technical Specifications**

| Operating Voltage | 9 to 16Vdc                                                                                              |  |
|-------------------|----------------------------------------------------------------------------------------------------|--|
| Operating Temp.   | -10 to 55°C (14 to 131°F)                                                                               |  |
| Power Consumption | Maximum current - 150mA                                                                                 |  |
| Dimensions        | 15 x 12.6 x 2.7 cm (6 x 4.9 x 1.06 in.)                                                                 |  |
| Weight            | 230g (8.1 oz)                                                                                           |  |
| Humidity          | 5-93%                                                                                                   |  |
| Compatibility     | Compatible with MG5000, MG5050, and Spectra SP series V2.31 or higher and SP4000, SP65 V4.90 or higher. |  |
| Compliance        | EN50131-3 Grade 2; Environmental Class II                                                               |  |

# Warrantv

Warranty: For complete warranty information on this product, please refer to the Limited Warranty Statement found on the Web site www.paradox.com/terms. Your use of the Paradox product signifies your acceptance of all warranty terms and conditions.

© 2014 Paradox Ltd. All rights reserved. Specifications may change without prior notice. www.paradox.com

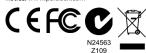

This device complies with Part 15 of the FCC Rules.

- Operation is subject to the following two conditions:
- (1) This device may not cause harmful interference, and
- (2) This device must accept any interference received, including interference that may cause undesired operation.

# K32LCD+ Keypad **Quick Install Guide**

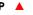

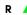

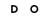

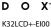

The K32LCD+ keypad allows you to configure your Paradox system through its interface.

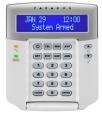

#### Installation

Using a flathead screwdriver, pry the front housing assembly from the backplate.

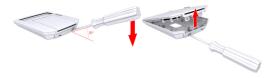

Figure 1: Opening the K32LCD+

Mount the backplate to the wall by securing a M3.5 (#6) screw in each of the dedicated mounting holes and tamper hole. Ensure that the top is up, as shown in figure 2.

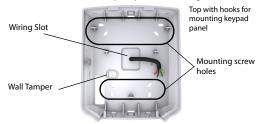

Figure 2: Backplate

Connect the 4-wire combus wires to the connector bus, as shown in figure 3.

ZX1 is a: Programmable input PGM is a: Programmable output

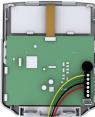

Figure 3: Wiring

- 4. Assemble both items by joining the hooks on the backplate to their respected slots on the front housing assembly.
- Secure the front housing to the backplate by snapping it into place.

The installation process is now complete.

### Configuration

To configure the modules through a keypad start by:

1. Press and hold the 0 (number zero) key.

| All Disarmed     | User Access Code | Installers Code |
|------------------|------------------|-----------------|
| 2014/19/05 16:00 | [*_ ]            | [_ ]            |

NOTE: The area must be disarmed to configure it.

- Initially you will see User Access Code but within 2 seconds it will change to Installer Code.
- When the Installer code appears, input the Installer code number, the default number is [000000].
- 4. Input the 4 digit section code for Module Programming [4003].

NOTE: You need module serial numbers for programming.

- 5. Input the Module serial number.
- 6. Input module sec [001].
- 7. Now you can start module programming.

# Compatibility

The K32LCD+ is compatible with Magellan and Spectra series control panels only. Please refer to the *Technical Specifications* section for more details.